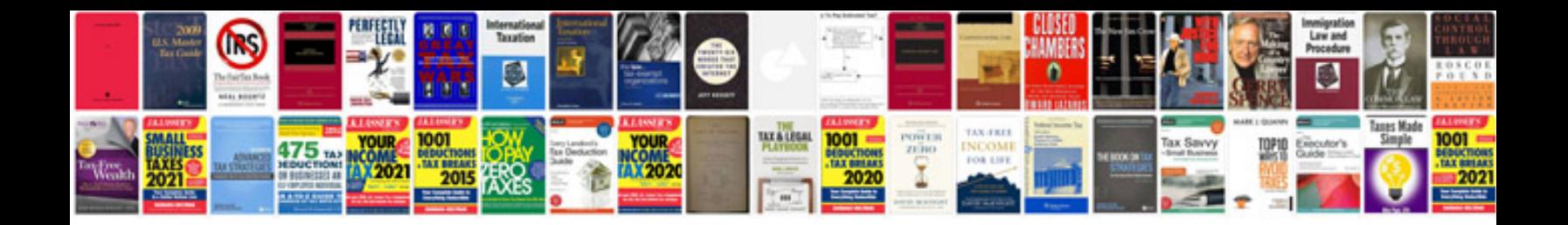

**Mechatronic unit vw** 

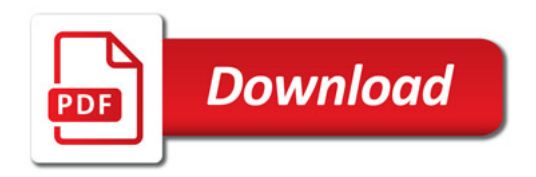

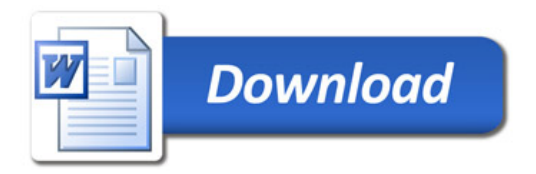